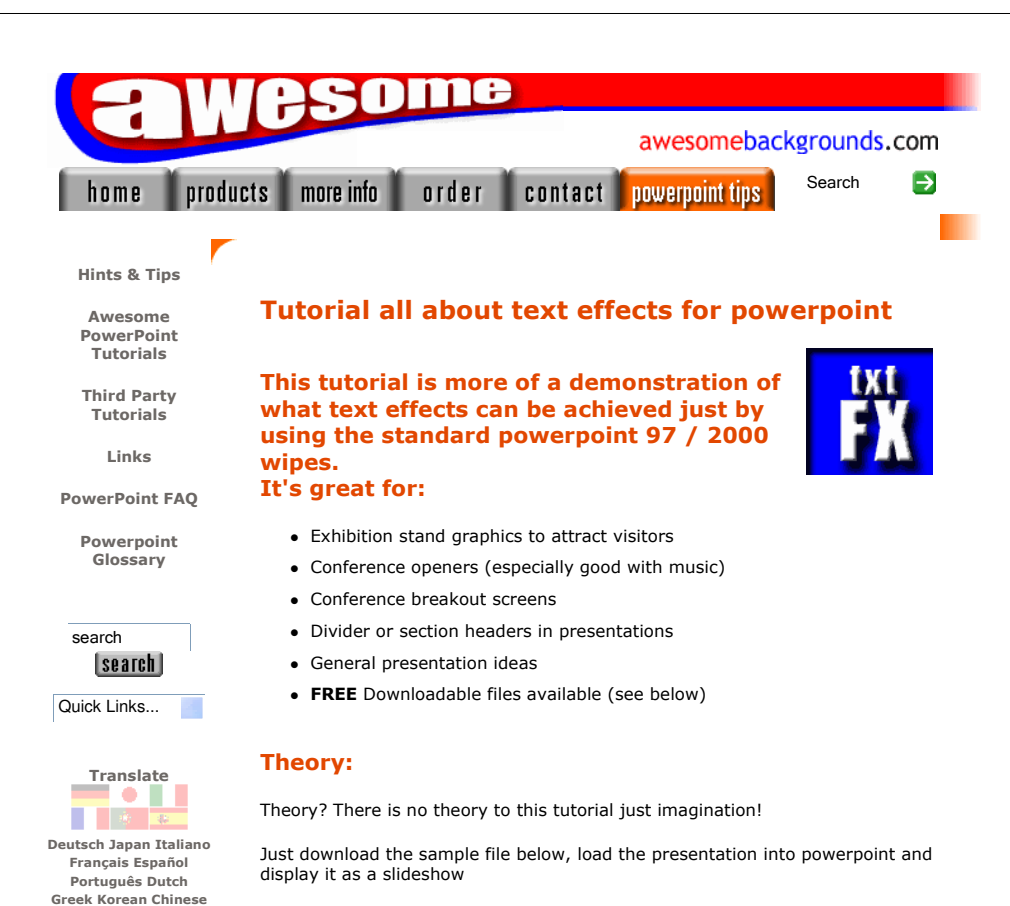

Then if you like what you see just press the "Esc" key to stop the presentation. Go to a particular page and just see how we have done it. Then copy and paste the text into your own presentations.

E-mail a friend about this page mate@work.co Enter e-mail

FREE Newsletter

| go |

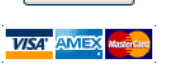

To download the files for this tutorial right click the image below, then choose "Save target as" (IE), or "Save Link As" (Netscape).

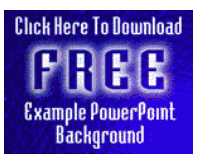

The file downloaded is a Zipped file which will need unzipping.

(c) www.AwesomeBackgrounds.com

- It contains only a powerpoint file and a readme.txt file
- Filesize 0.6mb

# Clever Tricks:

We have only used one trick that is not available in the standard powerpoint package. See if you can spot it. We're not going to tell you how we achieved this!

The following assumptions where made for this tutorial:

- You are using powerpoint 97 or above.
- This tutorial is best for "on-screen" presentations and not printed presentations
- The same effects work if you are projecting your presentations using an LCD Projector

### Kudos:

Here's some of the words people have used after seeing this text fx presentation

Cool, Wow!!!, Wicked, Magic, VERY cool, I loved the whole thing, I got lot of "oohs" and "ahhhhs".

#### Have Fun!

Please Note: Although we have made every effort to check the files against viruses at all stages of production. It is always wise to run a virus checker on any software before running it. By Default! cannot accept responsibility for any loss, disruption or damage to your data or computer system which may occur while using either either the CD-Rom or downloaded files. It is assumed that by downloading the files you accept these conditions. Otherwise do not use the awesome backgrounds for powerpoint.

### Buy and Download awesome backgrounds for powerpoint

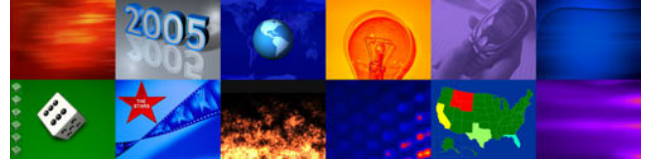

We hope you liked this tutorial. As well as making such great tutorials we also design and sell powerpoint backgrounds at http://www.awesomebackgrounds.com

You can order and download, within minutes, individual sets of 10 backgrounds, or if you prefer buy everything we make on 8 CD-ROMs. See the new awesome backgrounds for powerpoint

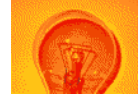

(c) www.AwesomeBackgrounds.com

## | Home | Products | More Info | Order | Contact | PowerPoint Tips | Site Map |

The software product "awesome" made by the company "By Default" are not affiliated, connected or associated with Microsoft Corporation.<br>PowerPoint® are either registered trademarks or trademarks of <u>Microsoft</u> Corporation

Send email to <u>presentations@awesomebackgrounds.com</u> with questions or comments about this web site.<br>Copyright © 1999-2006 "By Default" All Rights Reserved - Last modified: May 14, 2004